# **Anleitung Schulgeldberechnung**

## **1.1 Allgemeines**

### **REGEL:**

**NIE** Excel über X verlassen

Immer mit ENDE die Schulgeldberechnung abschliessen.

Gestartet wird die Datei über das Excel-Tool "Schulgeldberechnung". Auszufüllen sind lediglich die gelben Eingabefelder. Alle anderen Werte werden automatisch berechnet.

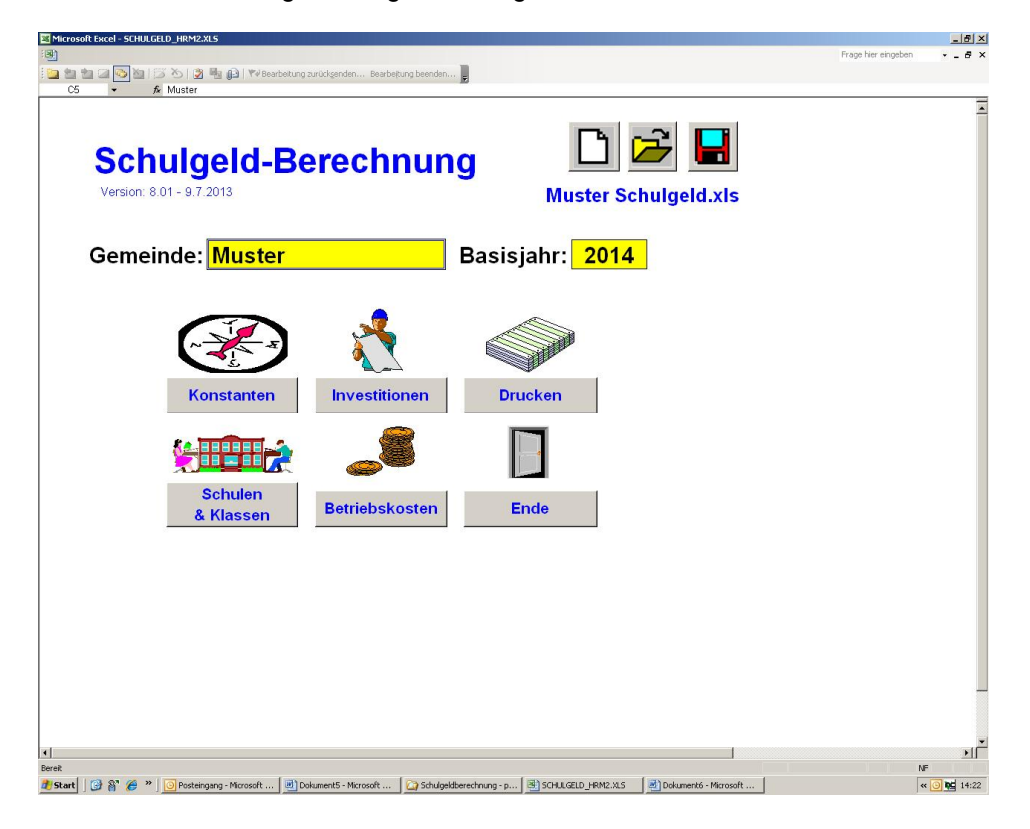

### **Bedeutung der Felder**

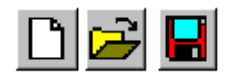

- 1. Neues Blatt, resp. neue Datei
- 2. Öffnen einer bestehenden Datei
- 3. Abspeichern der Datei

Das Laden und das Speichern der Dateien erfolgt nur über diese Knöpfe. Zur Sicherheit wird mehrmals (beim Verlassen des Programms, beim manuellen Speichern, usw.) gefragt, ob die bestehende Datei überschrieben werden soll. Falls nicht, kann ein neuer Dateiname erfasst werden.

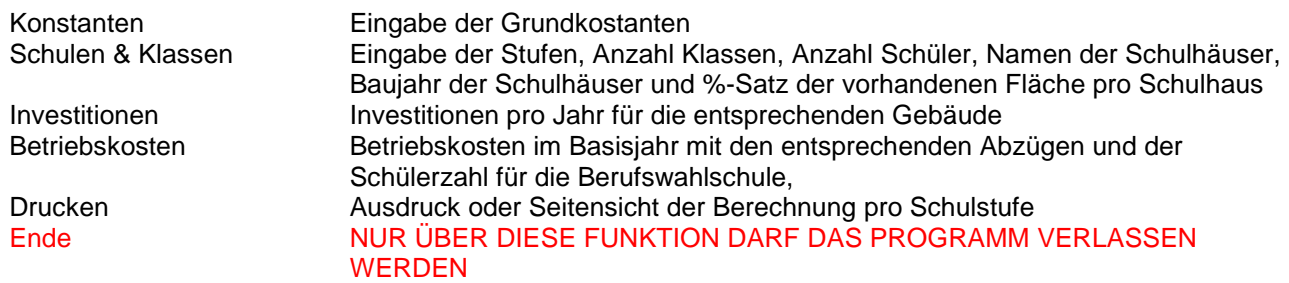

### **1.2 Berechnungskonstanten**

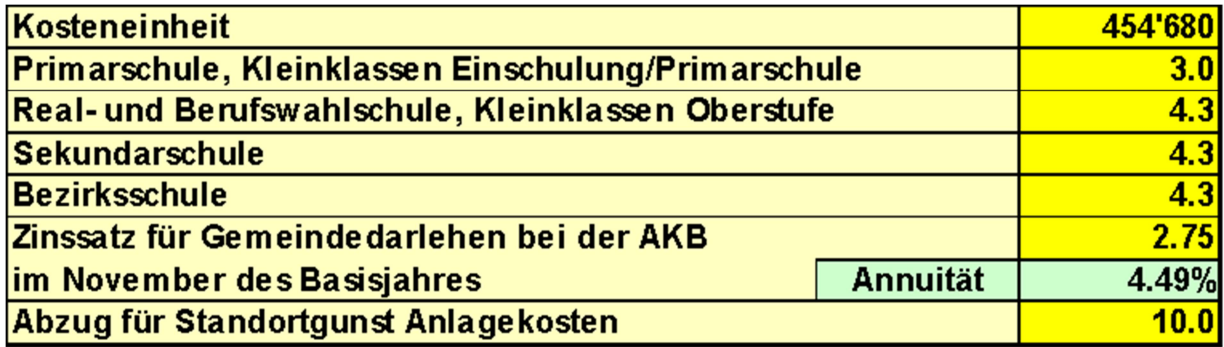

### **Erfassung**

Es muss nur der Zinssatz angepasst werden. Die übrigen Konstanten erfahren nur bei einer Revision des Schulgesetzes bzw. der Schulgeldverordnung eine Änderung.

## **1.3 Schulen & Klassen**

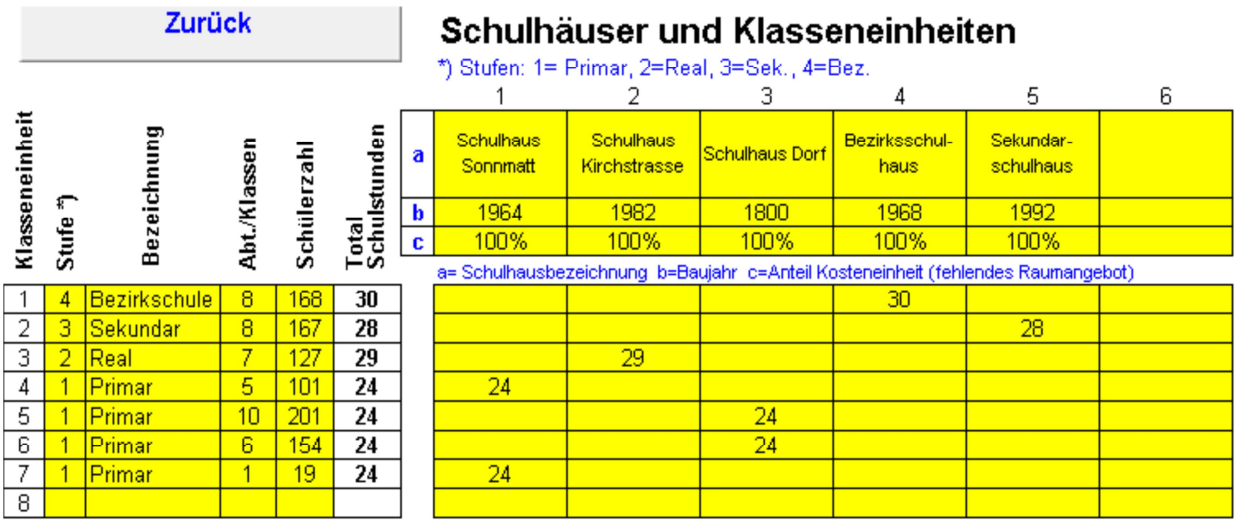

### **Erfassung**

Schülerzahl und Klassen gemäss Meldung der Schule an das BKS vom Anfang des Schuljahres im entsprechenden Basisjahr.

### ACHTUNG: LEERSCHLÄGE IN DEN LEEREN ZELLEN VERURSACHEN FEHLER

Die Art der Eingabe der Klassen ist individuell (es kann jede Klasse pro Stufe einzeln oder in sinnvollen Gruppen erfasst werden).

Alle Klassen und Schulhäuser sind zu erfassen, auch wenn in einzelnen Häusern nie fremde Schüler zur Schule gehen.

- 1. Stufen: 1 = Primar und Einschulung, 2 = Real, 3= Sek., 4 = Bezirksschule
- 2. Anzahl Klassen
- 3. Schülerzahl
- 4. Total Schulstunden
- 5. Lektionen in entsprechenden Schulhäusern erfassen.

### **1.4 Investitionen**

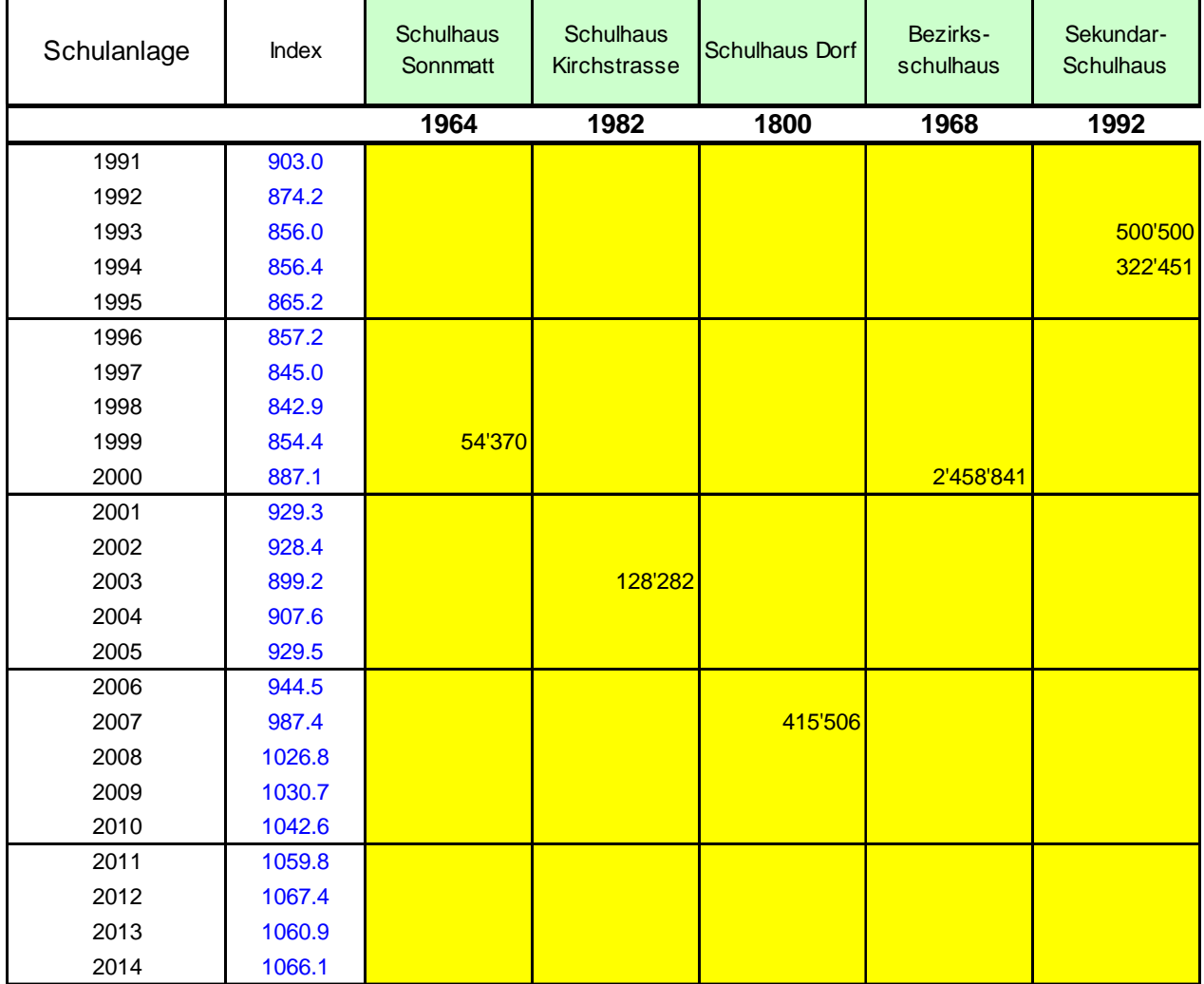

#### **Erfassung**

Die Investitionen werden aufgrund der Rechnungen der letzten Jahrzehnte erfasst (mindestens die letzten 20 Jahre erfassen). Es gilt der Grundsatz, dass im Verwaltungsvermögen (altes Rechnungsmodell) oder in der Investitionsrechnung (HRM1 und HRM2) verbuchte Ausgaben hier aufgeführt werden müssen. Wurden kleinere Sanierungen über die Erfolgsrechnung verbucht, erfolgt keine Verrechnung auf diesem Formular.

#### ACHTUNG: LEERSCHLÄGE IN DEN LEEREN ZELLEN VERURSACHEN FEHLER

Ab dem Basisjahr 2013 erscheint ein neues Eingabefeld. Der Indexwert richtet sich nach dem Zürcher Baukostenindex ( $\uparrow$  <www.ag.ch/statistik> > Statistische Daten > Öffentliche Statistik > Preise).

## **1.5 Betriebskosten**

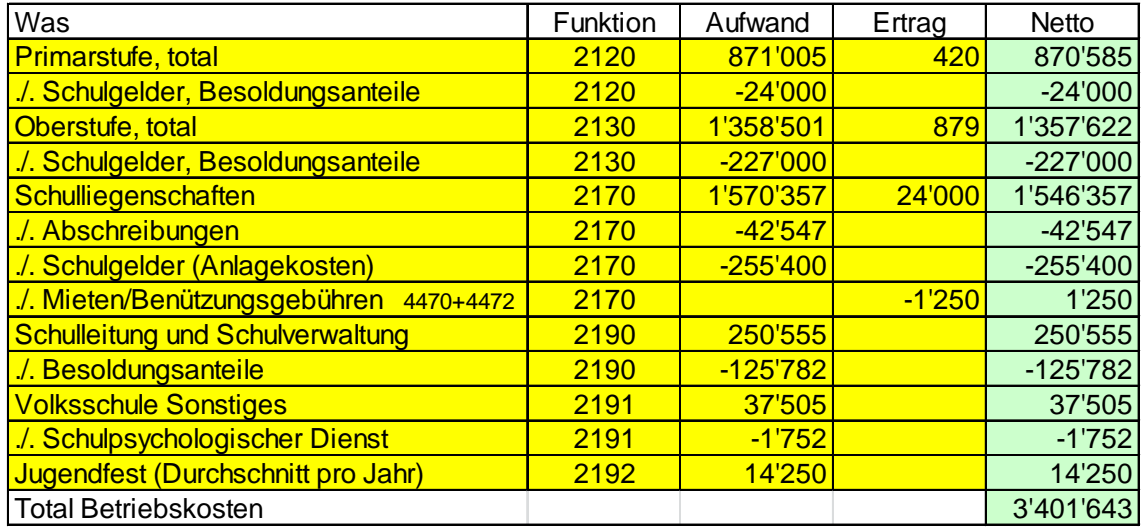

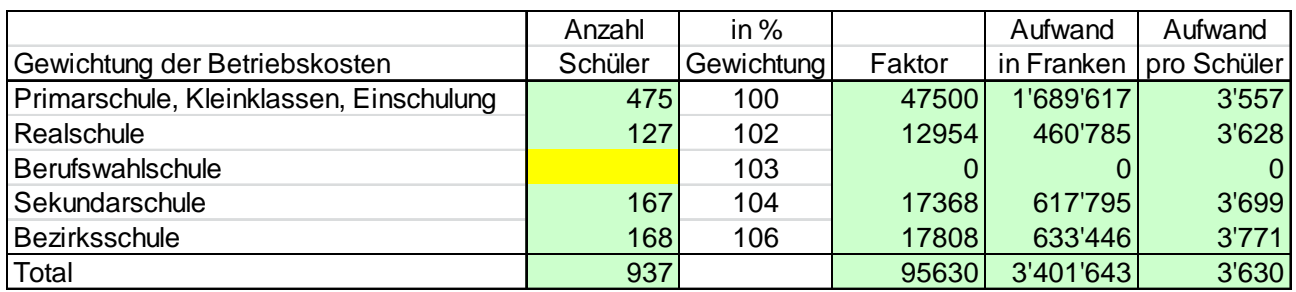

#### **Erfassung**

Bei den Betriebskosten der Funktionen 2110 (Kindergarten), 2120 (Primarstufe) und 2130 (Oberstufe) ist der Aufwand und Ertrag ohne Schulgelder (Anlage- und Betriebkosten, Konten 3612, 4612) und Besoldungsanteile (Lehrerlöhne und Assistenzstunden, Konten 3631, 3632, 4611, 4632), zu berücksichtigen. Sprachheilunterricht und Aufgabenhilfe werden mitgerechnet (Aufwand und Elternbeiträge).

Schulliegenschaften (Funktion 2170): ohne Abschreibungen (Kontengruppe 33, 366), Schulgelder (Anlagekosten, Konten 4612) und Mieten und Benützungsgebühren (Konten 4470 + 4472).

Schulleitung und Schulverwaltung (Funktion 2190): ohne Besoldungsanteile (Konten 3631, 3632, 4632). Volksschule Sonstiges: ohne Schulpsychologischer Dienst (Konto 3637).

Jugendfest: Durchschnittswert pro Jahr einsetzen.

Separate Erfassung der Berufswahlschüler, Werkjahr usw. wegen der differenzierten Gewichtung.

## **1.6 Drucken**

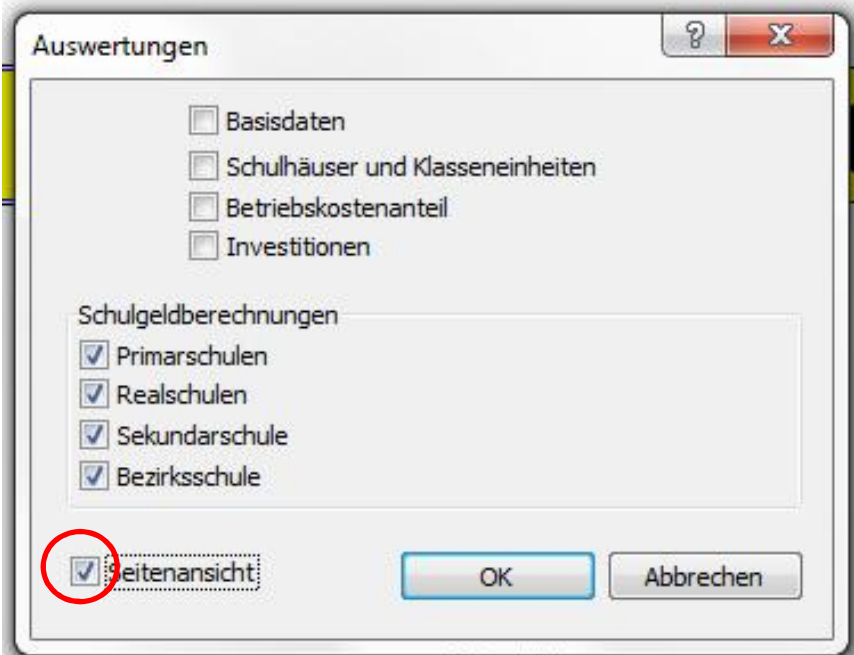

Mit einem separaten Menü können die Ausdrucke individuell angeschaut und selektiv ausgedruckt werden.

Im vorliegenden Beispiel werden alle Schulgeldberechnungen in der Seitenansicht angezeigt.

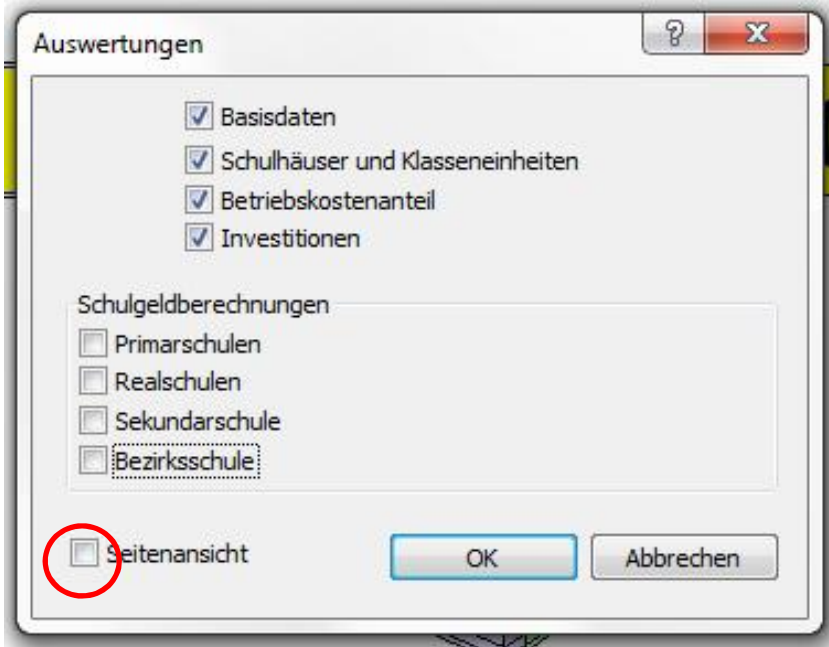

Falls ein Ausdruck gewünscht wird, muss die Rubrik "Seitenansicht" deaktiviert werden. Im folgenden Beispiel werden so alle Eingabedaten ausgedruckt:

## **1.7 Berechnung, Rechtsgrundlage**

Rechtsgrundlage Verordnung über das Schulgeld, SAR 403.151; **Stand 1.1.2016**

- § 4 Berechnung Anlagekostenanteil
- § 5 Berechnung Betriebskostenanteil

### **§ 4**

- Der Anlagekostenanteil berechnet sich wie folgt:
	- a) Der Wert der Kosteneinheit (Absatz 2) wird mit der Anzahl Kosteneinheiten für die betreffende Schulabteilung (Absatz 3) multipliziert.
	- b) Die sich aus dem Produkt von litera a ergebenden Kosten für eine Schulabteilung werden mit der Anzahl Abteilungen der betreffenden Schulstufe multipliziert.
	- c) **\*** Die sich aus dem Produkt von litera b ergebenden Anlagekosten vermindern sich um 10 % für die Standortgunst.
	- d) Von den sich aus litera c ergebenden Nettoanlagekosten wird der Annuitätsanteil bei einem Zinssatz der Kantonalbank für Gemeindedarlehen im November des Basisjahres und einer Laufzeit von 35 Jahren errechnet.
	- e) Der Annuitätsanteil geteilt durch die Anzahl Schüler der in Betracht fallenden Schulabteilungen ergibt den Anlagekostenanteil des Schulgeldes.
- 2 Der Wert der für die Schulgeldberechnung massgebenden Kosteneinheit für Schulbauten, die im Basisjahr in Betrieb genommen worden sind, beträgt Fr. 454'680.--. Erhöht oder senkt sich der Zürcher Baukostenindex (Stand per 1. April 2014: 126,3 Punkte, Basis April 1998) um jeweils 10 %, verändert sich der Wert der Kosteneinheit entsprechend. Für Schulanlagen, die vor dem Basisjahr in Betrieb genommen worden sind, vermindert sich der Wert für jedes Jahr um 1.5 %, höchstens um 30 % (Altersentwertung).
- 3 Die Schulabteilungen weisen folgende Kosteneinheiten auf:
	- a) Primarschule, Einschulungsklasse und Kleinklasse Primarschule 3.0 Kosteneinheiten

b) Oberstufe der Volksschule 4.3 Kosteneinheiten

- 3bis Die Zahl der in Absatz 3 aufgeführten Kosteneinheiten ist anteilsmässig zu kürzen, wenn einzelne Schulräume nicht vorhanden oder nicht bedürfnisgerecht sind.
- 4 Die massgebenden Anlagekosten dürfen nicht höher sein als die effektiven Nettoinvestitionsausgaben, erhöht um die Teuerung gemäss Baukostenindex (Wiedererstellungswert).
- 5 Die unter den Investitionsbegriff fallenden Ausgaben für Schulanlagen in den letzten 20 Jahren werden zusätzlich als Anlagekosten mit einem Annuitätsanteil gemäss Absatz 1 lit.d berücksichtigt. Die Anlagekosten dürfen gesamthaft nicht höher sein, als wenn die Schulanlage im Basisjahr in Betrieb genommen worden wäre. Der Investitionsbegriff bestimmt sich nach den §§ 5 und 17 der Verordnung über den Finanzhaushalt der Gemeinden und der Gemeindeverbände (Finanzverordnung) vom 19. September 2012. Entsprechende Einnahmen sind in Abzug zu bringen, und zwar im Jahr der Entstehung der zur Hauptsache angefallenen Ausgaben.
- **§ 5**
- 1 Der Betriebskostenanteil berechnet sich aus dem Nettoaufwand, geteilt durch die Anzahl Schülerinnen und Schüler aller oder der betreffenden Schulstufen.
- 2 Der Nettoaufwand setzt sich zusammen aus den Aufwendungen für den Schulbetrieb (einschliesslich Handarbeit und Hauswirtschaft), die Schulanlagen und die Schulverwaltung, abzüglich der Kantonsbeiträge, der Rückerstattungen und der Eltern- und anderen Beiträge, jedoch ohne Schulgelder und Benützungsgebühren und Abschreibungen.